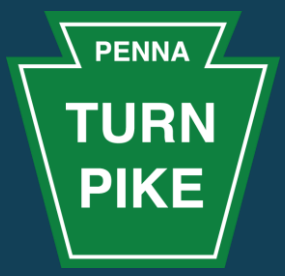

- All lines are muted
- Please do not use video
- Use chat to ask questions
- Will be posting the recording at this link [https://www.paturnpike.com/business/](https://www.paturnpike.com/business/ptcvendorportal.aspx) ptcvendorportal.aspx

## **PENNSYLVANIA TURNPIKE COMMISSION** Vendor Portal Training Part 1

### **Welcome**

#### Good to Have You!

- Welcome to the first of two training sessions (9/9 and 9/11 10:00 – 11:30 AM EST)
- Go-Live September 21, 2020
- Introductions

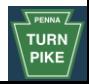

## **Agenda**

- Vendor Registration and Vendor Data Management
- Purchase Order Acknowledgments and Shipping Notices
- Electronic Bidding
- Chatbots
- Diversity Spend Reporting (EO402 Forms)

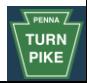

#### **Accessing Vendor Portal**

#### [www.ptcvendorportal.com](http://www.ptcvendorportal.com/)

[www.paturnpike.com/business/ptcvendorportal.aspx](https://www.paturnpike.com/business/ptcvendorportal.aspx) Existing Vendors

Go to registration and choose Existing Vendor Link

New Vendors

Go to registration and choose New Vendor Link

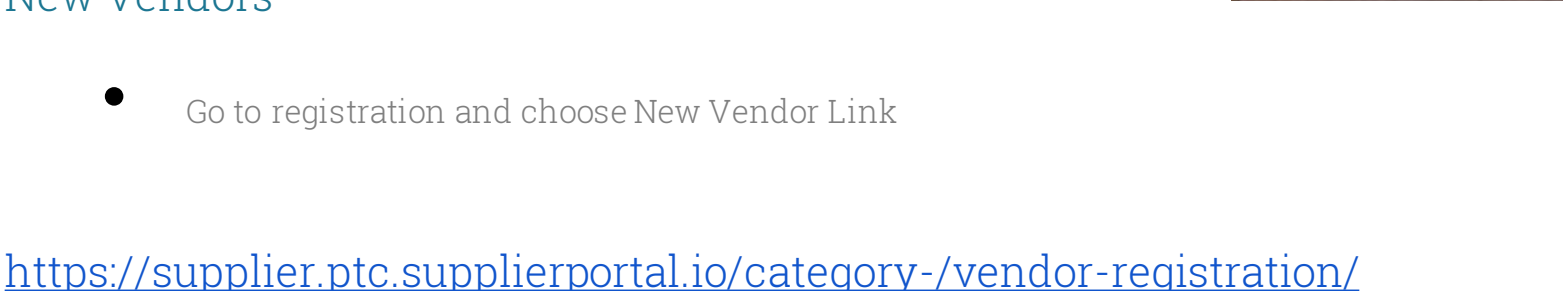

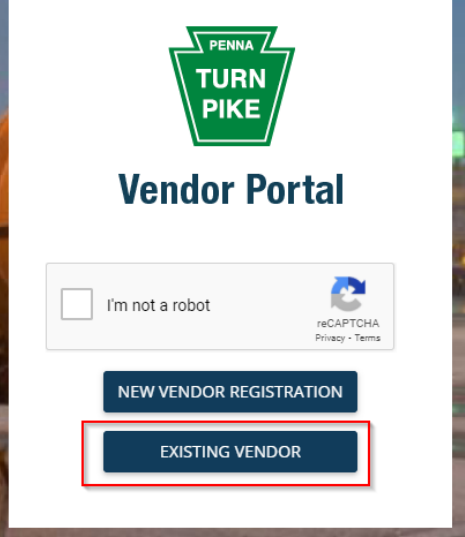

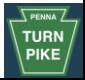

#### **Vendor Registration & Data Management**

#### Vendor registration and account management

- Address changes
- Contacts Changes
- Product Category changes
- Diverse Business Classification changes
- W9 submissions
- ACH request

<https://supplier.ptc.supplierportal.io/category-/vendor-registration/>

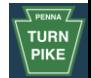

#### **PO Acknowledgment & Shipping Notices**

Order Acknowledgement and Shipment Notifications

- Acknowledge Purchase Orders electronically
	- Handle any deviations collaboratively
- Submit ASN (Advance Shipping Notice )

<https://supplier.ptc.supplierportal.io/category-/logistics/>

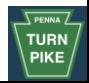

#### **Electronic Bidding**

#### RFx (RFP, RFQ, RFI)

- View RFxs
- Submit bids electronically

[https://www.paturnpike.com/business/ptcvendorportal.aspx](https://supplier.ptc.supplierportal.io/category-/bidding/)

<https://supplier.ptc.supplierportal.io/category-/bidding/>

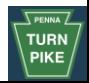

#### **Chatbots**

#### Chatbot

- Get help quickly
- Chat with a support agent during business hours

<https://supplier.ptc.supplierportal.io/category-/chatbots/>

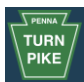

#### **Contracts and Diversity Spend Reporting**

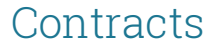

- View Contracts
- Submit EO 402 Forms electronically
	- EO 402 R (Construction Contracts)
	- EO 402 PS (Professional Services)

[https://supplier.ptc.supplierportal.io/category-/diverse-business-reporting](https://supplier.ptc.supplierportal.io/category-/diverse-business-reporting-eo-402r-and-eo-402-ps/)eo-402r-and-eo-402-ps/

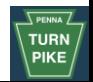

#### **Planned Go-Live**

# September 21, 2020

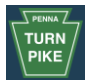

## **Closing**

## Presentation to be posted in the link

<https://www.paturnpike.com/business/ptcvendorportal.aspx>

Next session 9/11/2020 10:00 – 11:30 AM EST

□ Invoicing submissions and Payment processing

Thank you

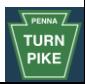